## Digitek 18ASF-7000v3

成型尺寸: 144mm\*210mm

封面(封底)采用128G铜版纸 单黑色印刷 内页采用80G书写纸 单黑色印刷

**User Manual** 18ASF-7000v3 **Digital Signal Meter** 

## Safety use... Danger warning..... Note..... Chapter 1 Overview... 1.1 Features... 1.2 Accessories..... Chapter 2 Introduction of panel function.... 2.1 Remote Control.... 2.2 Front panel introduction.. 2.3 Top panel introduction... 2.4 Rear panel introduction.... Chapter 3 Detail operation guide... 3.1 Satellite..... 3.1.1 Spectrum Analyzer... 3.1.2 Constellation Analyzer.. 3.1.3 Satellite Setting..... 3.1.4 Satellite Finding... 3.1.5 Angle Calculation.. 3.2 Terrestrial.... 3.3 System Setting.. 3.3.1 Device Setup... 3.3.2 Time..... 3.3.3 System.... 3.3.4 Option.... 3.4 Program.... 3.5 Multimedia... 3.6 Upgrade.... Chapter 4 Technical Specifications... Chapter 5 Trouble shooting.....

## (2). Don not touch the LCD screen. strong mechanical vibration or full of dust.

# (1). Consumers who using the product for the first time should read this manual carefully.

(3). Don not place heavy items on the device. (4). Don not lay the device closes to heating source, in the sunshine, in place with

(5). Please place the device in ventilated surroundings. (6). The device should be fully charged before using for the first time (recommend 6 hours for the first charging).

(7). Contact the provider when malfunction of the device happen. (8). Damaging the device on operation without following the guideline would not be

(9). Do not use the other cables like headphone, only using the AV cable in the package.

## Danger warning:

(1). Prohibition of decomposition of batteries. (2). Prohibition of battery short circuit. (3). To reverse the positive and negative pole terminal.

(4). No heating and burning batteries. (5). Avoid using batteries near heat sources. (6). Do not get wet. (7). To avoid charging in the vicinity of fire or direct sunlight.

(8). Use a dedicated charger and proper charge. (9). Prohibit the destruction of batteries. (10). No direct welding on battery. (11). Do not connect the battery charging in the power outlet or car cigarette lighter.

(12). Do not use batteries for other devices.

(13). Do not direct contact with the battery. (14). When the battery and the electric equipment are connected or charge, we must pay attention to the polarity of the battery.

(1). In the strong sunlight, use the battery, please do not use the battery in the strong sunlight exposure, so as not to heat, deformation, smoke. At least to avoid battery performance degradation, reducing life.

(2). Anti static: The battery is equipped with protective circuit to avoid the occurrence of various accidents. Do not use the battery in the generation of static electricity, because the static electricity (100V above) is easy to damage the protection board, and lead to battery work is not normal, heat, deformation, smoke or fire. (3). Charge temperature range: Recommended charge temperature range is 0~45.

Charging in the environment beyond this range may cause a decrease in battery performance and reduce the life span. (4). Charging mode: Please use the special charger and the use of the recommended charging mode, in the recommended environment to the battery charge. After the discharge of the battery, please charge the battery in time.

★Due to the special characteristics of the car, the battery can not reach the saturation state when the vehicle is used to charge the battery. (5). First use: In the first use of the battery, if the battery is not clean or abnormal smell and other abnormal phenomenon, can not continue to use the battery for its equipment, should be returned to the seller.

(6). When is not a long time, to remove the battery from the device and put them in the low temperature and humidity environment preservation. Battery has a life, if the use of the battery when the work of the device is less than usual, to replace the battery. (7). Children's use: Children use the battery, should be subject to parental guidance, and in the use of the right to be monitored. (8). To avoid contact with children: The battery should be placed in a position where the

child can't get. Children should be avoided to take the battery from the charger or use the device to play. (9). Pay attention to leakage: If the battery leakage to the skin or clothing, please rinse immediately with water, so as to avoid skin discomfort, etc.

(10). Consultation: When buying batteries, please pay attention to the vendor contact method. In order to get in contact with the seller when needed and get advice. (11). Period of guarantee: The warranty period is 6 months from the date of shipment However, if the problem is not due to the failure of the company's manufacturing

process, but due to improper use, even in the warranty period, manufacturers will not be free to replace the new battery. (12). Safe use: In order to ensure the safety, please consider whether the electric type, system and lithium ion battery protection circuit is matched in advance. In addition, it is also to consider the high rate current, fast charge and the feasibility of specific

◆Any loss caused by the improper use of the above shall not be responsible

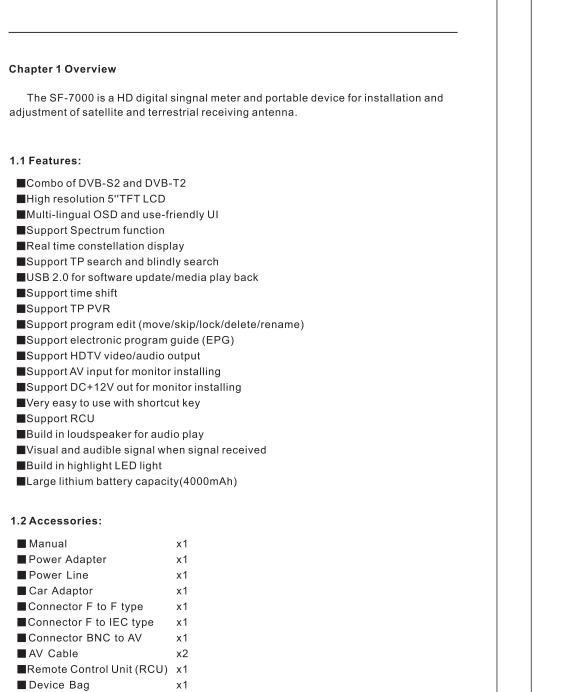

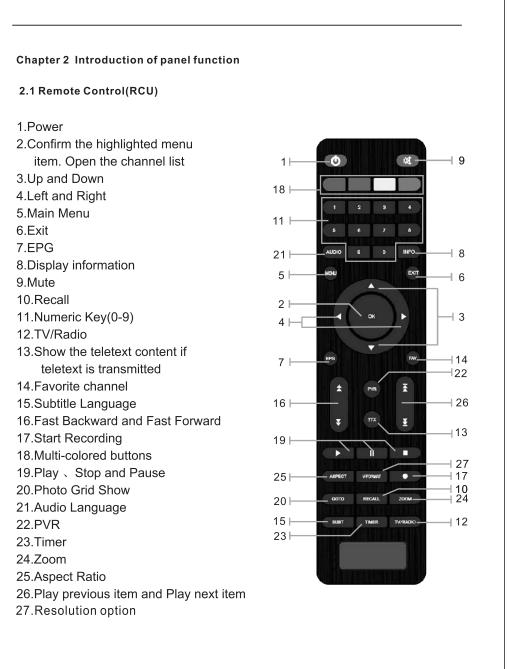

Lock (Password: 000000)

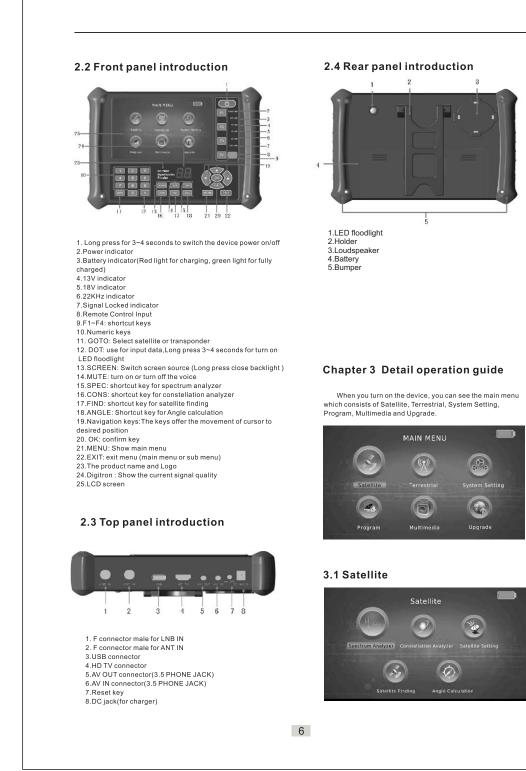

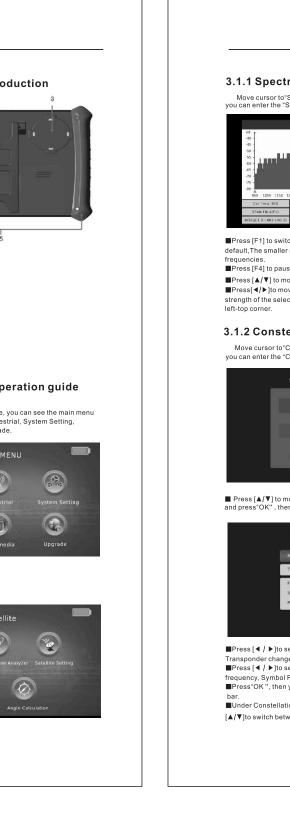

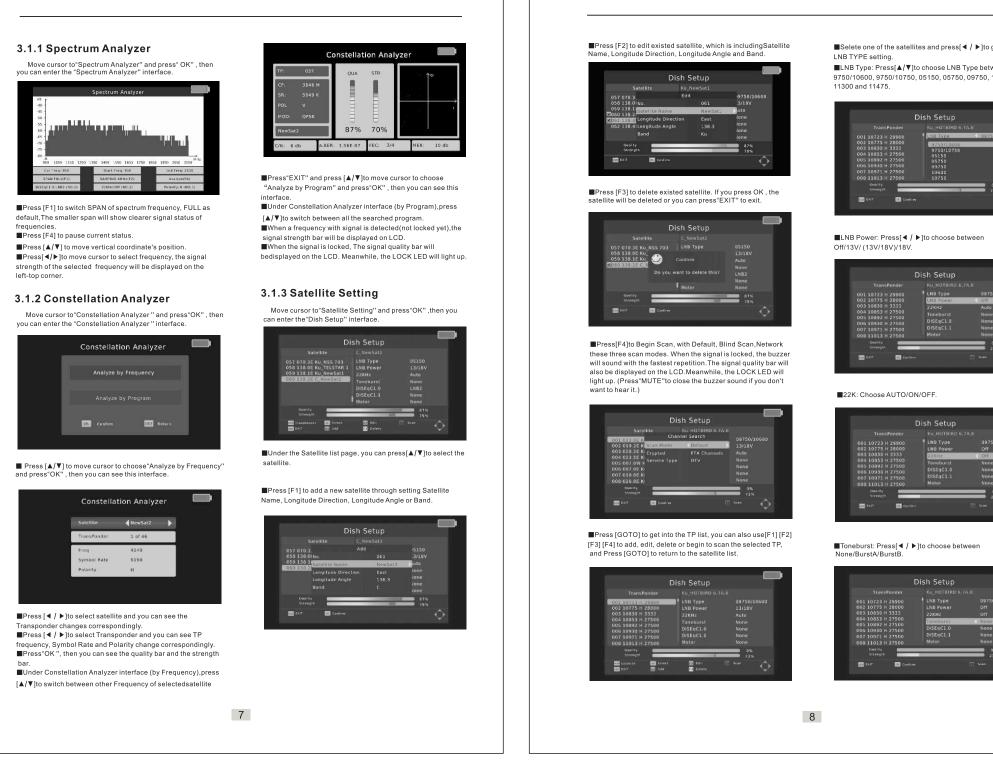

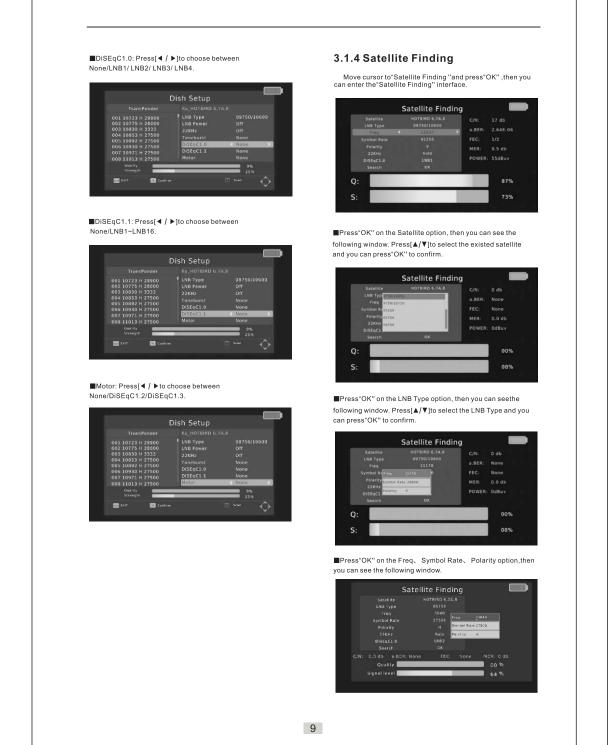

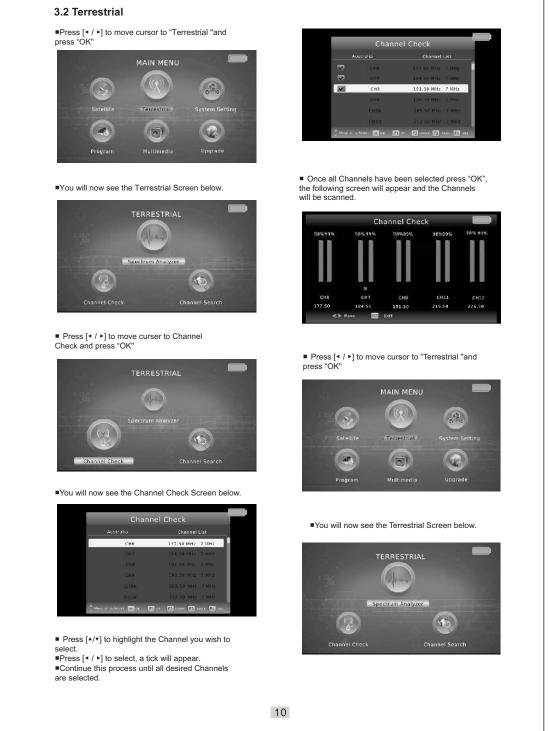

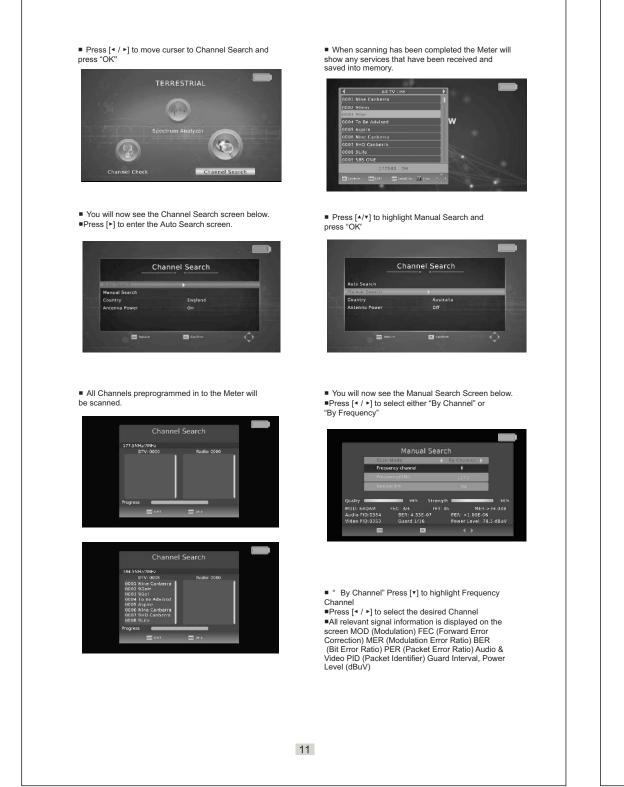

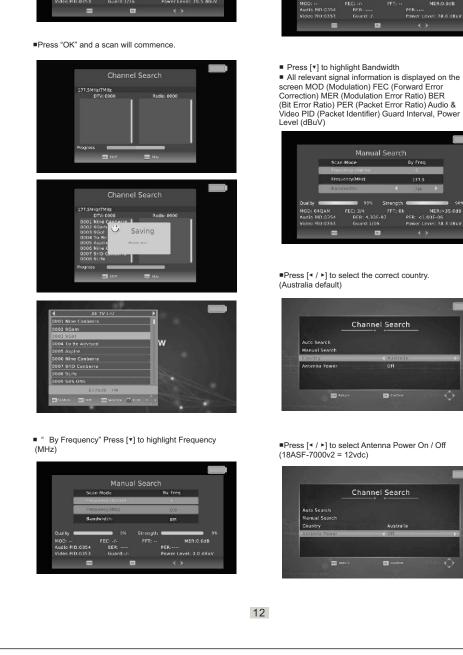

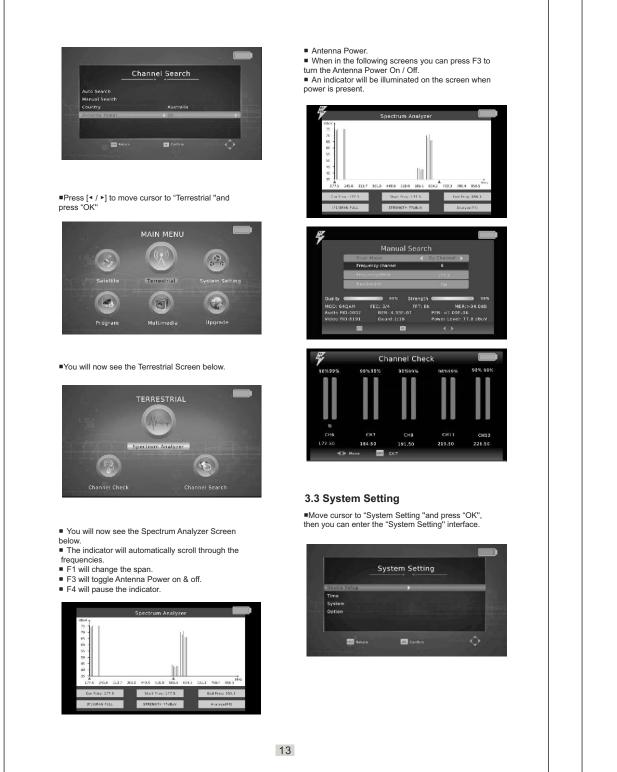

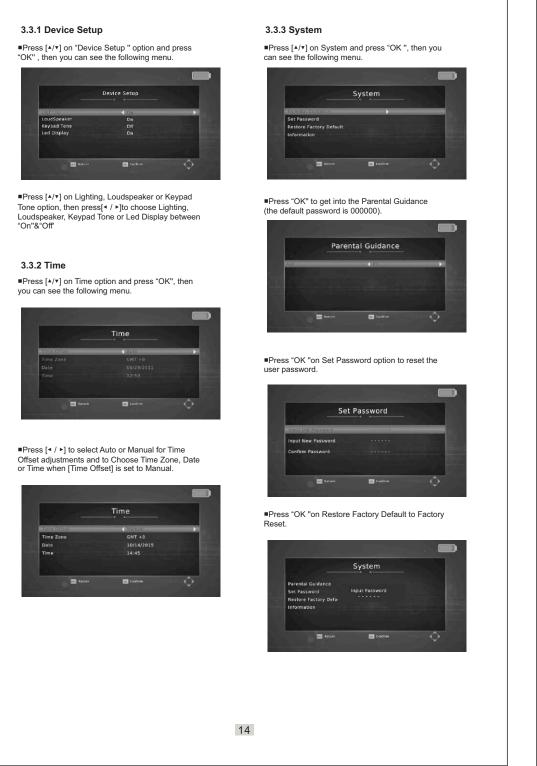

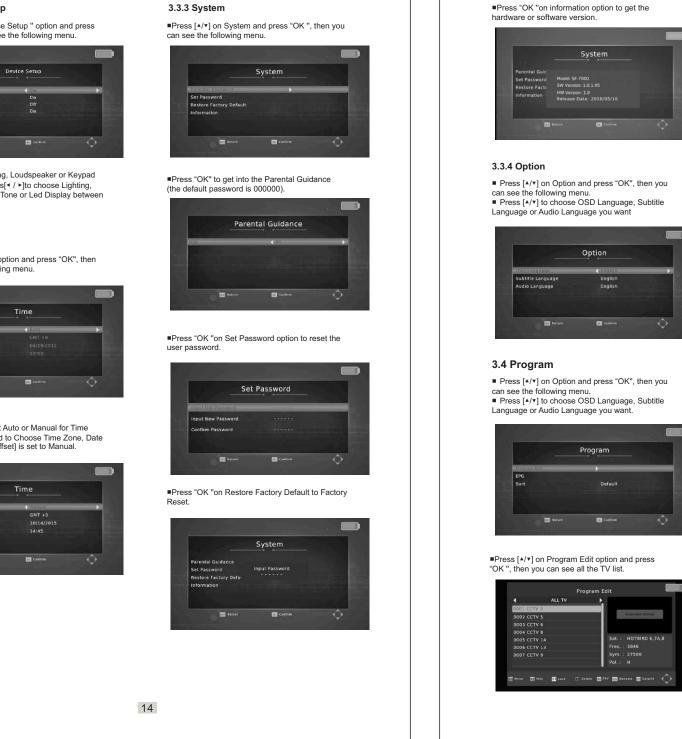

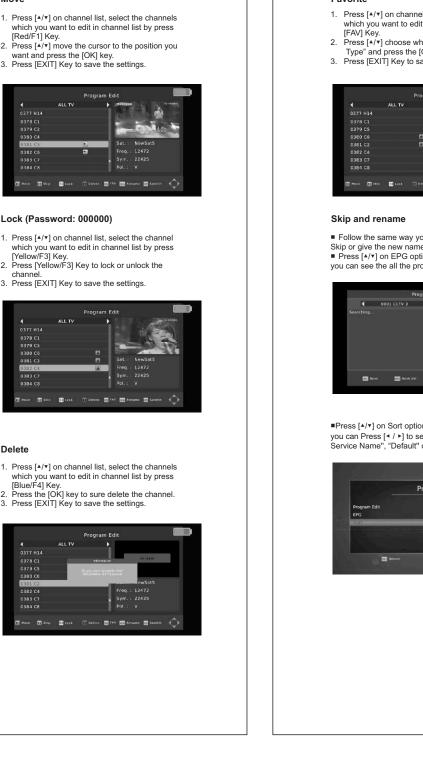

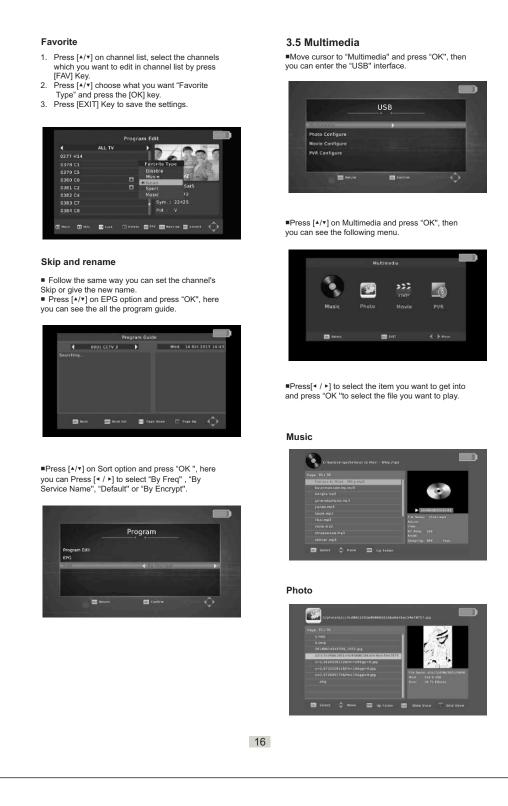

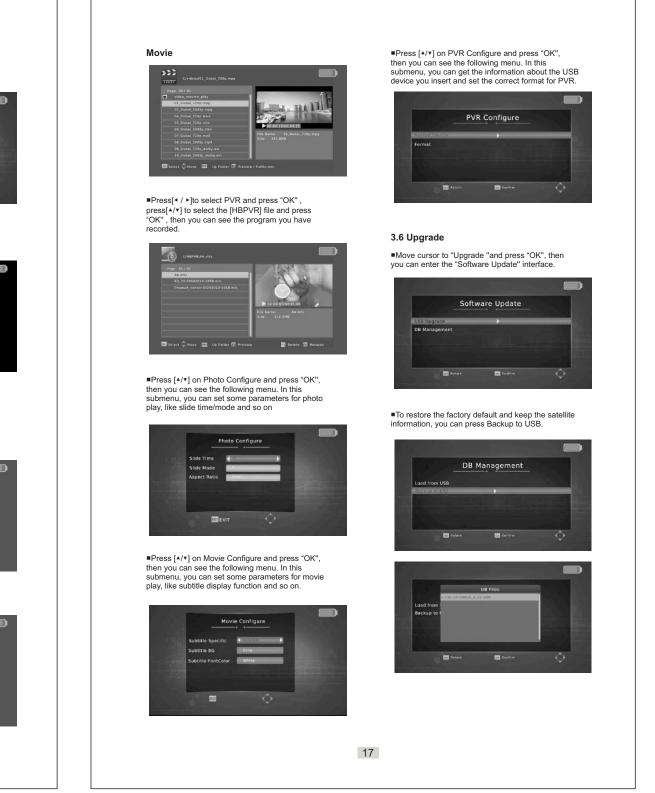

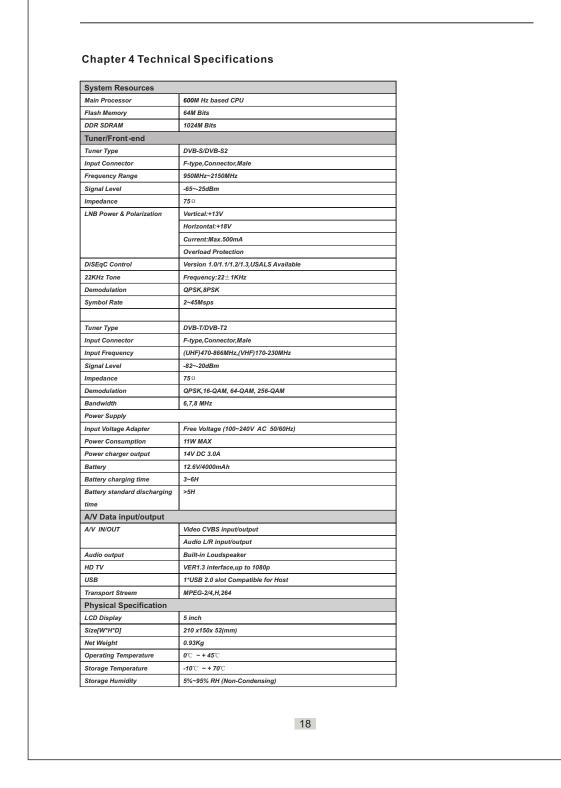